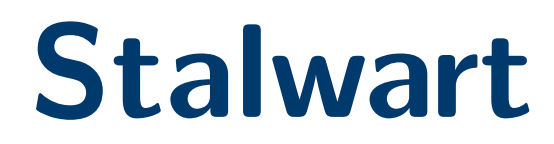

## Un serveur de courriel moderne

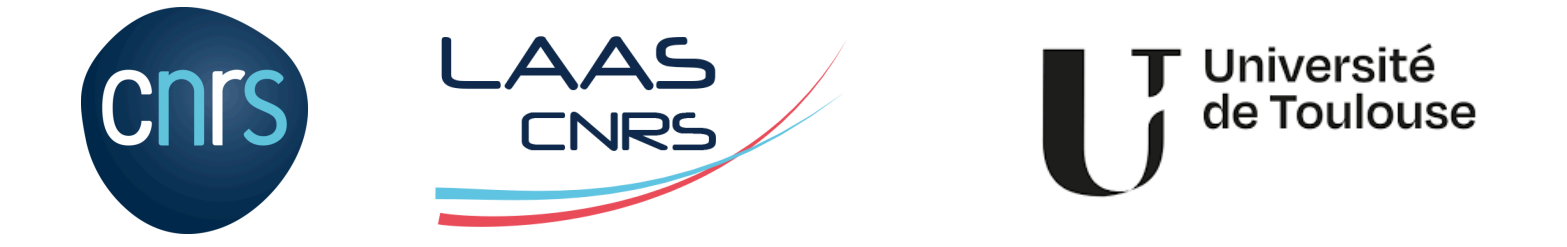

Matthieu Herrb Capitoul - 27/06/2024

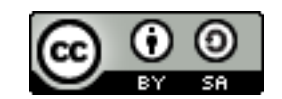

Ce document est sous licence

*Creative Commons Paternité - Partage Partage dans les mêmes conditions 4.0 International*

Le texte complet de cette licence est disponible à l'adresse : <https://creativecommons.org/licenses/by-sa/4.0/>

## **Introduction**

- Héberger un serveur de messagerie en 2024 c'est difficile
- $SMTP + IMAP + plein d'autres trucs$ 
	- ‣ Annuaires (comptes, aliases, listes,…)
	- ‣ TLS (Certificats)
	- ‣ SPF/DMARC/DKIM (émission et réception)
	- ‣ Anti-Spam filtrage de contenu
	- $\triangleright$  Sieve  $+$  manage sieve
	- ‣ Webmail
	- $\blacktriangleright$  …
- Outils collaboratifs à la exchange ?
	- ‣ JMAP ?

## **Running Your Own Mail Server - Michael W Lucas**

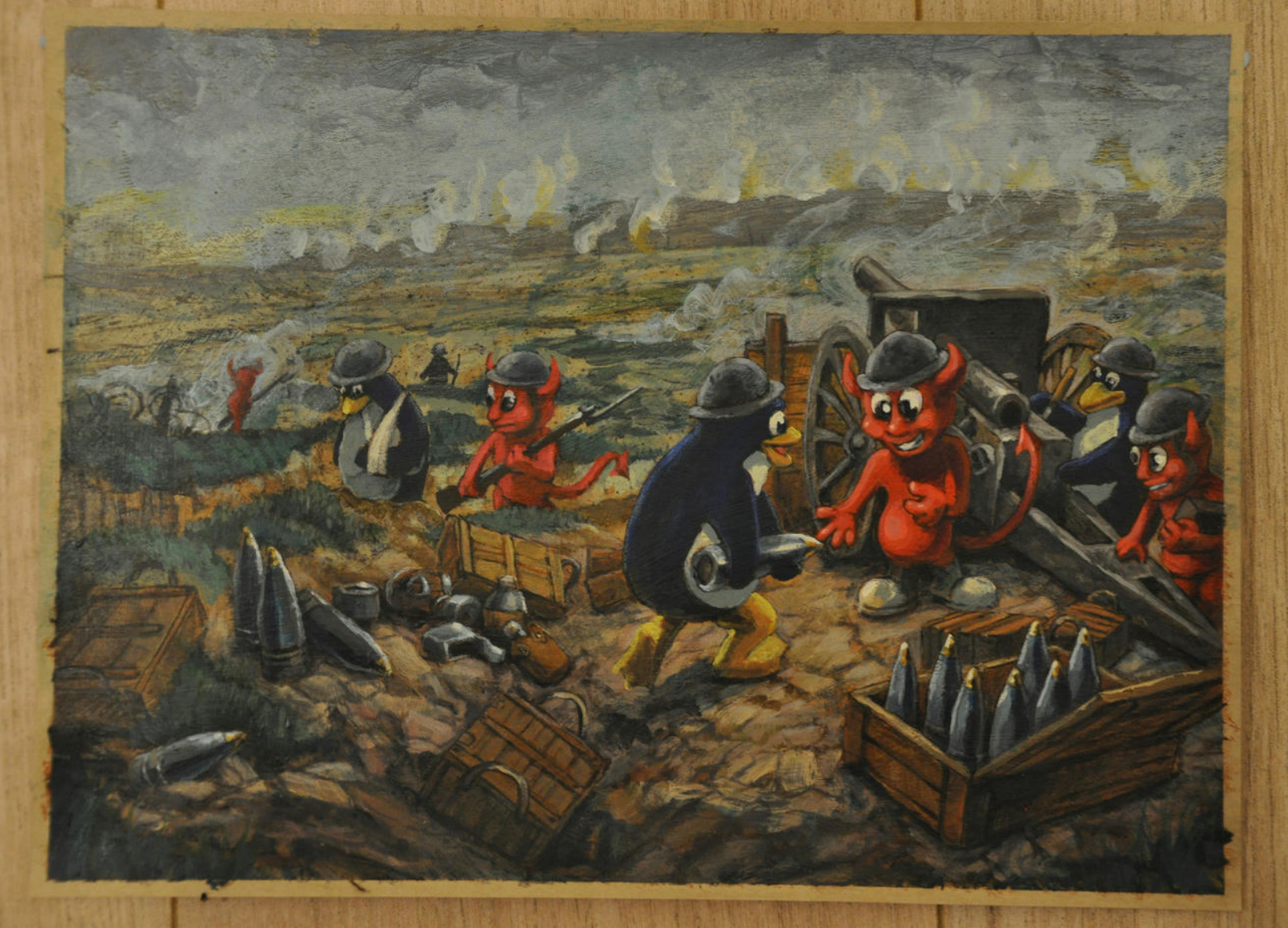

**Stalwart** Stalwart<br>Matthieu Herrb – Capitoul - 27/06/2024  $3/12$ 

- [Run Your Own Mail Server](https://mwl.io/) par Michael W. Lucas
- [BlueMind](https://www.bluemind.net/)
- [iRedMail](https://www.iredmail.org/)

• …

- [Yunohost](https://www.yunohost.org/) inclut un module de courriel
- [Aerogramme](https://aerogramme.deuxfleurs.fr/) par l'association [Deuxfleurs](https://deuxfleurs.fr)
- [Stalwart Labs](https://stalw.art/)
	- ‣ Société anglaise
	- ‣ Développe un serveur intégré en [Rust](https://rust-lang.org)
	- ‣ Licence AGPL-v3
	- ‣ Versions commerciales avec support également disponibles

## **Fonctionnalités**

- SMTP
- [JMAP](https://jmap.io/)
- $\blacksquare$  IMAP4
- POP3
- Sieve
- TLS partout  $+$  Gestion protocole ACME  $+$  DANE
- Anti-Spam  $(DKIM/DMARC + filters content)$
- Indexation des messages pour recherche texte
- Autoconfiguration des clients
- Chiffrement du stockage des messages
- Administration : portail Web  $+$  CLI  $+$  API

## **Fonctionnalités (suite)**

- Option stockage S3 pour les données
- Déduplication des messages (niveau message, pas attachement :-)
- Authentification:
	- ‣ LDAP, SQL, Oauth
	- ‣ OIDC/Saml (version commerciale)
	- ‣ 2FA (version commerciale :-()
- Passage à l'échelle (load balancing / HA)
- Caldav & Carddav
- Gestion aliases  $+$  listes de diffusion
- **•** Fail2ban  $+$  rate limit sur les services

Pré-requis : une IP publique et un domaine DNS que l'on contrôle

- curl <https://get.stalw.art/install.sh>
- sudo ./install.sh

root@stalwart:~# curl --proto '=https' --tlsv1.2 -sSf https://get.stalw.art/install.sh -o install.sh root@stalwart:~# sh install.sh

**7** Downloading stalwart-mail for  $x86_64$ -unknown-linux-gnu... stalwart-mail

- Creating 'stalwart-mail' account...
- Configuration file written to /opt/stalwart-mail/etc/config.toml
- Your administrator account is 'admin' with password
- Setting permissions...
- Starting service...

Created symlink /etc/systemd/system/multi-user.target.wants/stalwart-mail.service → /etc/systemd/system/stalwart-mail.service.

Installation complete! Continue the setup at http://stalwart:8080/login root@stalwart:~#

## • <https://yourserver.example.com:8080/login>

#### **DNS Records**

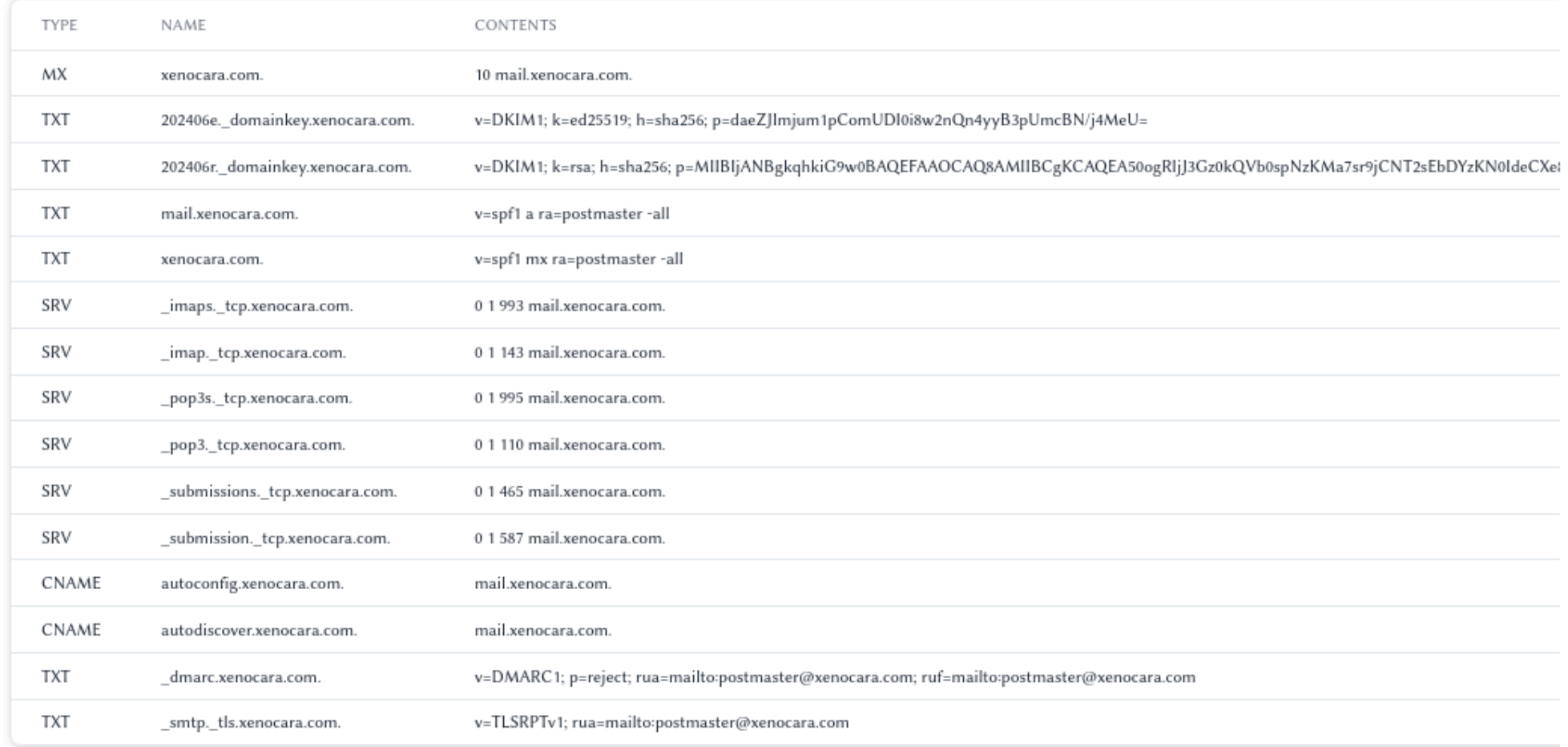

### **Demo**

Stalwart Matthieu Herrb – Capitoul - 27/06/2024 10/12

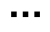

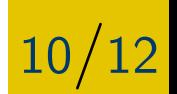

- [My Email Communication Security Assesment](https://mecsa.jrc.ec.europa.eu/) Service de la Commission Européenne
- <https://aboutmy.email/>Un autre testeur intéressant...
- Debug des problèmes d'envoi vers Hotmail / Microsoft...

# **Questions ?**